#### <span id="page-0-0"></span>Informática II Asignación dinámica de memoria

Gonzalo F. Perez Paina

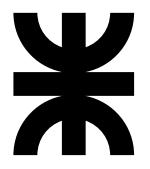

Universidad Tecnológica Nacional Facultad Regional Córdoba UTN-FRC

 $-2019-$ 

▶ Asignación dinámica de memoria es la capacidad de obtener más memoria para datos en tiempo de ejecución de un programa

- $\blacktriangleright$  Asignación dinámica de memoria es la capacidad de obtener más memoria para datos en tiempo de ejecución de un programa
- ► Se puede solicitar y devolver memoria al sistema operativo

- ► Asignación dinámica de memoria es la capacidad de obtener más memoria para datos en tiempo de ejecución de un programa
- ► Se puede solicitar y devolver memoria al sistema operativo
- La asignación dinámica de memoria, o memoria dinámica existe en un segmento llamado *heap*

- ► Asignación dinámica de memoria es la capacidad de obtener más memoria para datos en tiempo de ejecución de un programa
- ► Se puede solicitar y devolver memoria al sistema operativo
- ► La asignación dinámica de memoria, o memoria dinámica existe en un segmento llamado *heap*
- ► Las funciones malloc y free, junto al operador sizeof se utilizan en la asignación dinámica de memoria (archivo de cabecera stdlib.h)

► Cuando se carga un programa en memoria, esta queda organizada en bloques llamados *segmentos*.

- ► Cuando se carga un programa en memoria, esta queda organizada en bloques llamados *segmentos*.
- $\triangleright$  Cada segmento tiene permisos de lectura, escritura y ejecución

- ► Cuando se carga un programa en memoria, esta queda organizada en bloques llamados *segmentos*.
- $\triangleright$  Cada segmento tiene permisos de lectura, escritura y ejecución

Los segmentos son:

- ► Cuando se carga un programa en memoria, esta queda organizada en bloques llamados *segmentos*.
- $\triangleright$  Cada segmento tiene permisos de lectura, escritura y ejecución

Los segmentos son:

*text*: contiene código binario del programa (solo lectura). Una única copia para varias instancias del programa.

- ► Cuando se carga un programa en memoria, esta queda organizada en bloques llamados *segmentos*.
- $\triangleright$  Cada segmento tiene permisos de lectura, escritura y ejecución

Los segmentos son:

*text*: contiene código binario del programa (solo lectura). Una única copia para varias instancias del programa.

*data*: subdividido en dos

- ► Cuando se carga un programa en memoria, esta queda organizada en bloques llamados *segmentos*.
- $\triangleright$  Cada segmento tiene permisos de lectura, escritura y ejecución

Los segmentos son:

- *text*: contiene código binario del programa (solo lectura). Una única copia para varias instancias del programa.
- *data*: subdividido en dos
	- $\triangleright$  Datos no inicializados variables globales y estáticas

- ► Cuando se carga un programa en memoria, esta queda organizada en bloques llamados *segmentos*.
- $\triangleright$  Cada segmento tiene permisos de lectura, escritura y ejecución

Los segmentos son:

*text*: contiene código binario del programa (solo lectura). Una única copia para varias instancias del programa.

*data*: subdividido en dos

- $\triangleright$  Datos no inicializados variables globales y estáticas
- $\triangleright$  Datos inicializados explícitamente variables globales, estáticas, y datos constantes (solo lectura)

- ► Cuando se carga un programa en memoria, esta queda organizada en bloques llamados *segmentos*.
- $\triangleright$  Cada segmento tiene permisos de lectura, escritura y ejecución

Los segmentos son:

*text*: contiene código binario del programa (solo lectura). Una única copia para varias instancias del programa.

*data*: subdividido en dos

- $\triangleright$  Datos no inicializados variables globales y estáticas
- $\triangleright$  Datos inicializados explícitamente variables globales, estáticas, y datos constantes (solo lectura)
- *stack*: para almacenar variables locales, argumentos pasados a funciones, y dirección de retorno (crece hacia abajo) [stack] frames]

- ► Cuando se carga un programa en memoria, esta queda organizada en bloques llamados *segmentos*.
- $\triangleright$  Cada segmento tiene permisos de lectura, escritura y ejecución

Los segmentos son:

*text*: contiene código binario del programa (solo lectura). Una única copia para varias instancias del programa.

*data*: subdividido en dos

- $\blacktriangleright$  Datos no inicializados variables globales y estáticas
- $\triangleright$  Datos inicializados explícitamente variables globales, estáticas, y datos constantes (solo lectura)
- *stack*: para almacenar variables locales, argumentos pasados a funciones, y dirección de retorno (crece hacia abajo) [stack] frames]

*heap*: cuando se asigna memoria (malloc) en tiempo de ejecución la memoria se obtiene del *heap* (crece hacia arriba)

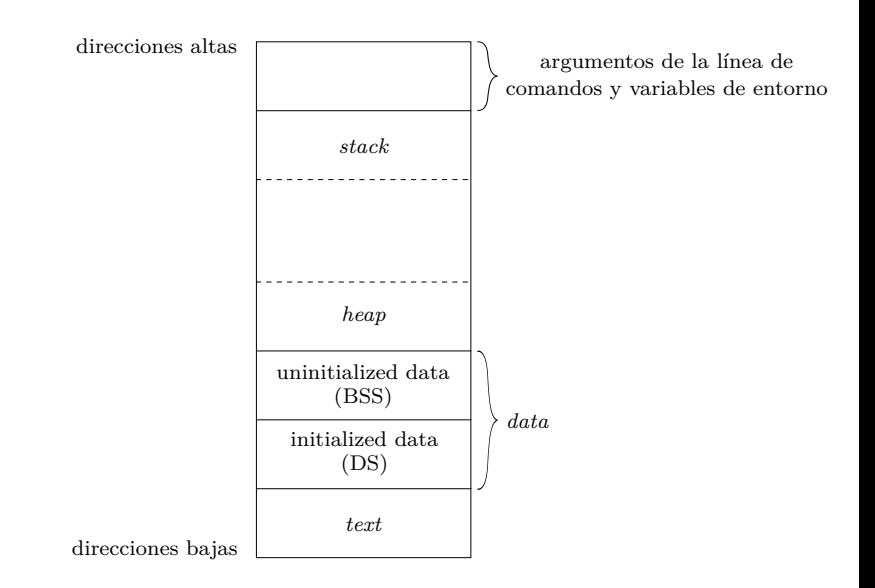

## Segmento de datos – Ejemplos

Una cadena definida como

```
char s[] = "Hola mundo";
```
o un enunciado

```
int debug = 1;
```
fuera de main (global) almacena las variables en el área de datos inicializados como read-write.

# Segmento de datos – Ejemplos

Una cadena definida como

```
char s \upharpoonright = "Hola mundo";
```
o un enunciado

```
int debug = 1;
```
fuera de main (global) almacena las variables en el área de datos inicializados como read-write.

Un enunciado global como

```
const char *string = "Hola mundo";
```
almacena la cadena literal en el área inicializada como read-only, y la variable puntero en el área inicializada como read-write.

```
1 #include <stdio.h>
2 int res; /* En BSS */
3
4 int cuadrado(int x)
5 {
 6 return x*x;
7 }
8
9 int cuadradoDeSuma(int x, int y)
10 {
11 int z = cuadrado(x+y);
12 return z;
13 }
14
15 int main(void)
16 \frac{1}{2}17 int a = 2, b = 3;
18 res = cuadradoDeSuma(a, b);
19 printf("Resultado: %d\n", res);
20 return 0;
21 }
```

```
1 #include <stdio.h>
2 int res; /* En BSS */
3
4 int cuadrado(int x)
 5 {
 6 return x*x;
7 }
 8
9 int cuadradoDeSuma(int x, int y)
10 {
11 int z = cuadrado(x+y);12 return z;
13 }
14
15 int main(void)
16 \text{ } f17 int a = 2, b = 3;
18 res = cuadradoDeSuma(a, b);
19 printf("Resultado: %d\n", res);
20 return 0;
21 }
```
![](_page_18_Picture_2.jpeg)

```
1 #include <stdio.h>
 2 int res: /* En BSS */3
4 int cuadrado(int x)
 5 {
 6 return x*x;
7 }
 8
9 int cuadradoDeSuma(int x, int y)
10 {
11 int z = cuadrado(x+y);12 return z;
13 }
14
15 int main(void)
16 \text{ } f17 int a = 2, b = 3;
18 res = cuadradoDeSuma(a, b);
19 printf("Resultado: %d\n", res);
20 return 0;
21 }
```
![](_page_19_Figure_2.jpeg)

```
1 #include <stdio.h>
2 int res: /* En BSS */3
4 int cuadrado(int x)
5 {
6 return x*x;
7 }
8
9 int cuadradoDeSuma(int x, int y)
10 {
11 int z = cuadrado(x+y);12 return z;
13 }
14
15 int main(void)
16 \text{ } f17 int a = 2, b = 3;
18 res = cuadradoDeSuma(a, b);
19 printf("Resultado: %d\n", res);
20 return 0;
21 } a, b, (ret)
```
![](_page_20_Figure_2.jpeg)

![](_page_21_Figure_1.jpeg)

![](_page_22_Figure_1.jpeg)

```
1 #include <stdio.h>
 2 int res: /* En BSS */3
4 int cuadrado(int x)
 5 {
 6 return x*x;
7 }
 8
9 int cuadradoDeSuma(int x, int y)
10 {
11 int z = cuadrado(x+y);12 return z;
13 }
14
15 int main(void)
16f17 int a = 2, b = 3;
18 res = cuadradoDeSuma(a, b);
19 printf("Resultado: %d\n", res);
20 return 0;
\begin{array}{c|c}\n\text{a, b, (ret)} \\
\hline\n\end{array}
```
![](_page_23_Figure_2.jpeg)

![](_page_24_Figure_1.jpeg)

![](_page_25_Figure_1.jpeg)

![](_page_26_Figure_1.jpeg)

Ciclo de vida de las variables en el *heap* son:

1. asignar espacio a la variable usando malloc() o calloc()

Ciclo de vida de las variables en el *heap* son:

- 1. asignar espacio a la variable usando malloc() o calloc()
- 2. redimensionar la variable utilizando realloc() [Opcional]

Ciclo de vida de las variables en el *heap* son:

- 1. asignar espacio a la variable usando malloc() o calloc()
- 2. redimensionar la variable utilizando realloc() [Opcional]
- 3. liberar la memoria con free()

Ciclo de vida de las variables en el *heap* son:

- 1. asignar espacio a la variable usando malloc() o calloc()
- 2. redimensionar la variable utilizando realloc() [Opcional]
- 3. liberar la memoria con free()

Prototipos de funciones – archivo de cabecera stdlib.h

void \*malloc(size t size);

Ciclo de vida de las variables en el *heap* son:

- 1. asignar espacio a la variable usando malloc() o calloc()
- 2. redimensionar la variable utilizando realloc() [Opcional]
- 3. liberar la memoria con free()

#### Prototipos de funciones – archivo de cabecera stdlib.h

```
void *malloc(size t size);
```

```
void *calloc(size_t nmemb, size_t size);
```
Ciclo de vida de las variables en el *heap* son:

- 1. asignar espacio a la variable usando malloc() o calloc()
- 2. redimensionar la variable utilizando realloc() [Opcional]
- 3. liberar la memoria con free()

```
Prototipos de funciones – archivo de cabecera stdlib.h
               void *malloc(size t size);
               void *calloc(size t nmemb, size t size);
               void *realloc(void *ptr, size_t size);
```
Ciclo de vida de las variables en el *heap* son:

- 1. asignar espacio a la variable usando malloc() o calloc()
- 2. redimensionar la variable utilizando realloc() [Opcional]
- 3. liberar la memoria con free()

```
Prototipos de funciones – archivo de cabecera stdlib.h
               void *malloc(size t size);
               void *calloc(size t nmemb, size t size);
               void *realloc(void *ptr, size_t size);
               void free(void *ptr);
```
![](_page_35_Figure_1.jpeg)

![](_page_35_Figure_2.jpeg)

![](_page_36_Figure_1.jpeg)

![](_page_36_Figure_2.jpeg)

![](_page_37_Figure_1.jpeg)

![](_page_37_Figure_2.jpeg)

![](_page_38_Figure_1.jpeg)

![](_page_38_Figure_2.jpeg)

![](_page_39_Figure_1.jpeg)

![](_page_39_Figure_2.jpeg)

![](_page_40_Figure_1.jpeg)

![](_page_41_Figure_1.jpeg)

![](_page_42_Figure_1.jpeg)

![](_page_43_Figure_1.jpeg)

![](_page_44_Figure_1.jpeg)

```
1 #include <stdio.h>
  2 #include <stdlib.h>
3
4 int main(void)
5 {
6 int a = 5; /* En stack */
7
8 int *p;
p = (int *)malloc(sizeof(int));
10 \times p = 10;
11 free(p);
12
p = (int *)malloc(sizeof(int));
14 \times p = 15;
15 free(p);
16
17 return 0;
18 }
```
![](_page_45_Figure_2.jpeg)

Tipos básicos y arreglos

int \*edad = malloc(sizeof(int));

Tipos básicos y arreglos

```
int *edad = malloc(sizeof(int));
```

```
double *promedio = malloc(sizeof(double));
```
Tipos básicos y arreglos

```
int *edad = malloc(sizeof(int));
```

```
double *promedio = malloc(sizeof(double));
```

```
char *cadena = malloc(20 * sizeof(char));
```
Tipos básicos y arreglos

```
int *edad = malloc(sizeof(int));
```

```
double *promedio = malloc(sizeof(double));
```

```
char *cadena = malloc(20 * sizeof(char));
```
float \*lista = malloc $(3 * sizeof(flost))$ ;

Tipos básicos y arreglos

```
int *edad = malloc(sizeof(int));
```

```
double *promedio = malloc(sizeof(double));
```

```
char *cadena = malloc(20 * sizeof(char));
```

```
float *lista = malloc(3 * sizeof(flast));
```
Estructuras

```
struct paciente {
 char apellido[20];
 char nombre[20];
 int edad;
 float peso;
 float altura;
};
struct paciente *jperez = malloc(sizeof(struct paciente));
```
Tipos básicos y arreglos

```
int *edad = malloc(sizeof(int));
```

```
double *promedio = malloc(sizeof(double));
```

```
char *cadena = malloc(20 * sizeof(char));
```

```
float *lista = malloc(3 * sizeof(fload));
```
Estructuras

```
struct paciente {
 char apellido[20];
 char nombre[20];
 int edad;
 float peso;
 float altura;
};
struct paciente *jperez = malloc(sizeof(struct paciente));
```
No olvidar liberar la memoria con free() [Memory leak]

## Actividad práctica

- 1. Escribir un programa que reserve espacio en memoria para las variables de tipos b´asicos del ejemplo, le asigne valores, imprima los valores, y libere la memoria.
- 2. Escribir un programa que calcule y muestre en pantalla el promedio de una serie de valores enteros. La interacción con el usuario es la siguiente:
	- ► Le solicita la cantidad de valores a promediar
	- $\blacktriangleright$  Le solicita los datos
	- ► Imprime el promedio calculado

Calcular el promedio con una función que tenga el siguiente prototipo

```
float promedio(int *, int);
```
El programa debe reservar memoria para almacenar los datos previo a llamar a la función. Interacción con el usuario (entrada/salida):

![](_page_53_Picture_107.jpeg)